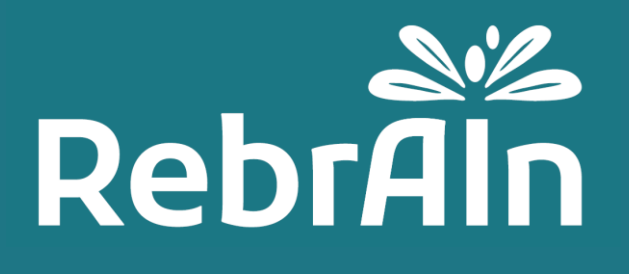

# **OptimDBS**

# **Guida per l'utente clinico all'uso della RMI marcata**

Revisione 3

2022-06

**1. General Information** Copyright © 2021, RebrAIn. All rights reserved.

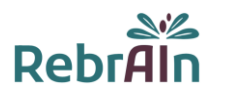

Questo documento spiega come richiamare e utilizzare durante l'intervento chirurgico la RMI marcata con target cerebrali elaborata da OptimDBS, un software autonomo sviluppato da RebrAIn.

Si raccomanda di leggere attentamente il presente manuale prima dell'uso.

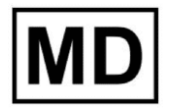

Questo simbolo indica che il prodotto è un dispositivo medico.

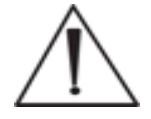

Gli utenti devono prestare particolare attenzione a questo simbolo che indica importanti avvertenze e precauzioni da tenere in considerazione per utilizzare la RMI marcata nelle migliori condizioni e in totale sicurezza.

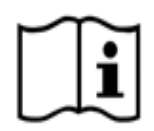

Indica la necessità di consultare le presenti istruzioni per l'uso. Questa guida elettronica per l'utente (in inglese e nelle altre lingue disponibili) può essere scaricata dal [sito web di RebrAIn](https://rebrain.eu/ifu/) o dal menu "Help" su [transfer. rebrain. eu](https://transfer.rebrain.eu/login) una volta effettuato l'accesso.

È possibile richiedere una copia cartacea di questa guida per l'utente senza costi aggiuntivi; la consegna avverrà entro 5 giorni lavorativi.

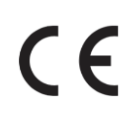

OptimDBS è un dispositivo medico con marchio CE classificato come dispositivo di classe 1. È conforme ai requisiti della Direttiva europea 93/42/CEE sui dispositivi medici. La RMI marcata elaborata da OptimDBS può quindi essere utilizzata in conformità alla sua destinazione d'uso e alle sue indicazioni cliniche nei Paesi dell'Unione Europea in cui la legislazione lo autorizza.

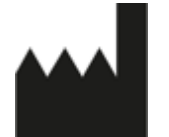

Questo simbolo indica il produttore, come definito nella Direttiva europea 93/42/CE.

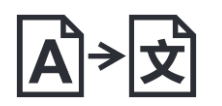

Questo simbolo indica le informazioni dell'impresa traduttrice

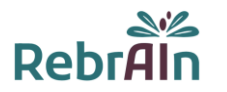

# **2. Descrizione di OptimDBS e della RMI marcata ottenuta**

OptimDBS è un'applicazione software indipendente semiautomatica che aiuta i medici nella pianificazione dell'intervento chirurgico. A partire da una RMI cerebrale del paziente in formato DICOM 3D, OptimDBS produce una RMI (DICOM 3D) con indicatori visivi sulle coordinate del bersaglio previsto per offrire una soluzione per il puntamento stereotassico funzionale al fine di aumentare la fiducia nel metodo di puntamento del medico.

La stimolazione cerebrale profonda (DBS) è un tipo di trattamento chirurgico per malattie neurodegenerative come la malattia di Parkinson e il tremore essenziale. Una fase cruciale di questa procedura è l'identificazione dei bersagli cerebrali in cui deve essere erogata corrente attraverso elettrodi impiantati per alleviare i sintomi del paziente. La terapia Gamma Knife (radiochirurgia stereotassica, RS) o la lesione termica (ultrasuoni focalizzati ad alta intensità, HIFU) sono altri trattamenti chirurgici che utilizzano lo stesso tipo di puntamento per individuare le posizioni in cui devono essere erogate le lesioni controllate.

OptimDBS è in grado di prevedere bersagli cerebrali specifici per supportare il medico nel suo metodo di puntamento abituale durante le procedure chirurgiche. L'applicazione software è utilizzata esclusivamente da operatori RebrAIn qualificati. Una volta che il medico ha fornito a RebrAIn un'immagine RMI anonimizzata in formato DICOM 3D, l'operatore può elaborarla con OptimDBS. OptimDBS produce un'immagine RMI marcata con marcatori visibili (crocette bianche) in cui si trovano i bersagli previsti, che viene poi reinviata al medico per assisterlo durante la procedura chirurgica.

L'immagine di output fornita da OptimDBS non deve in alcun caso essere utilizzata come metodo di puntamento del medico. Deve essere utilizzata esclusivamente come fonte aggiuntiva di informazioni per il medico, per aumentare la fiducia nei suoi metodi di puntamento abituali o per richiedere ulteriori verifiche a sua discrezione.

# **3. Uso previsto di OptimDBS e della RMI marcata ottenuta**

#### **Uso previsto**

OptimDBS è un'applicazione software indipendente destinata a fornire un metodo standardizzato di visualizzazione del bersaglio stereotassico in neurochirurgia utilizzando algoritmi di previsione per il trattamento della malattia di Parkinson e del tremore essenziale. A partire da una RMI cerebrale del paziente (DICOM 3D), viene prodotta una RMI in formato DICOM 3D standard con indicatori visivi in corrispondenza delle coordinate del bersaglio previsto, che devono essere utilizzati dal medico come strumento di confronto incrociato per aumentare la fiducia nei propri metodi di puntamento abituali.

#### **Popolazione di pazienti**

OptimDBS è indicato per i pazienti affetti da malattia di Parkinson o tremore essenziale idonei all'indicazione chirurgica (DBS, chirurgia delle lesioni). L'accertamento dell'idoneità del paziente è responsabilità del medico che lo segue.

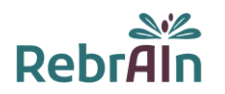

#### **Utente previsto**

Le immagini RMI marcate elaborate da OptimDBS sono destinate all'uso da parte del medico che esegue l'intervento di neurochirurgia.

#### **Controindicazioni**

Non esistono controindicazioni all'uso di immagini RMI marcate elaborate da OptimDBS.

#### **Effetti collaterali indesiderati**

Non si prevedono effetti avversi quando si utilizzano le immagini RMI marcate con i bersagli cerebrali previsti.

#### **Responsabilità**

Le immagini elaborate da OptimDBS forniscono esclusivamente un ausilio supplementare ai medici. Non sostituiscono o rimpiazzano i metodi di puntamento standard.

# **4. Benefici clinici e caratteristiche delle prestazioni**

#### **4.1.Benefici clinici**

Con l'attuale destinazione d'uso, i medici sono invitati a fare riferimento ai propri metodi di puntamento nel caso in cui questo metodo sia in disaccordo con la RMI marcata ottenuta con OptimDBS. Pertanto, non è previsto alcun beneficio diretto per il paziente. Se OptimDBS conferma la posizione corretta del bersaglio, OptimDBS aumenta la fiducia del medico nel suo approccio; in caso contrario, OptimDBS invita il chirurgo a mettere in discussione il suo puntamento e quindi potrebbe potenzialmente aumentare la qualità della cura del paziente.

#### **4.2.Prestazioni tecniche**

Le prestazioni tecniche di OptimDBS sono le seguenti:

- Implementazione di 2 algoritmi, entrambi validati, per indicare la posizione dei bersagli (nucleo subtalamico e nucleo ventrale intermedio) per le procedure chirurgiche cerebrali;
- Lettura di immagini RMI in formato DICOM 3D;
- Elaborazione semiautomatica di immagini RMI in formato DICOM 3D per indicare i bersagli;
- L'immagine ottenuta (RMI marcata) rimane in formato DICOM per garantire la compatibilità con le apparecchiature per le procedure chirurgiche cerebrali (ad esempio, la postazione di pianificazione).

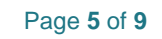

# **5. Avvertenze**

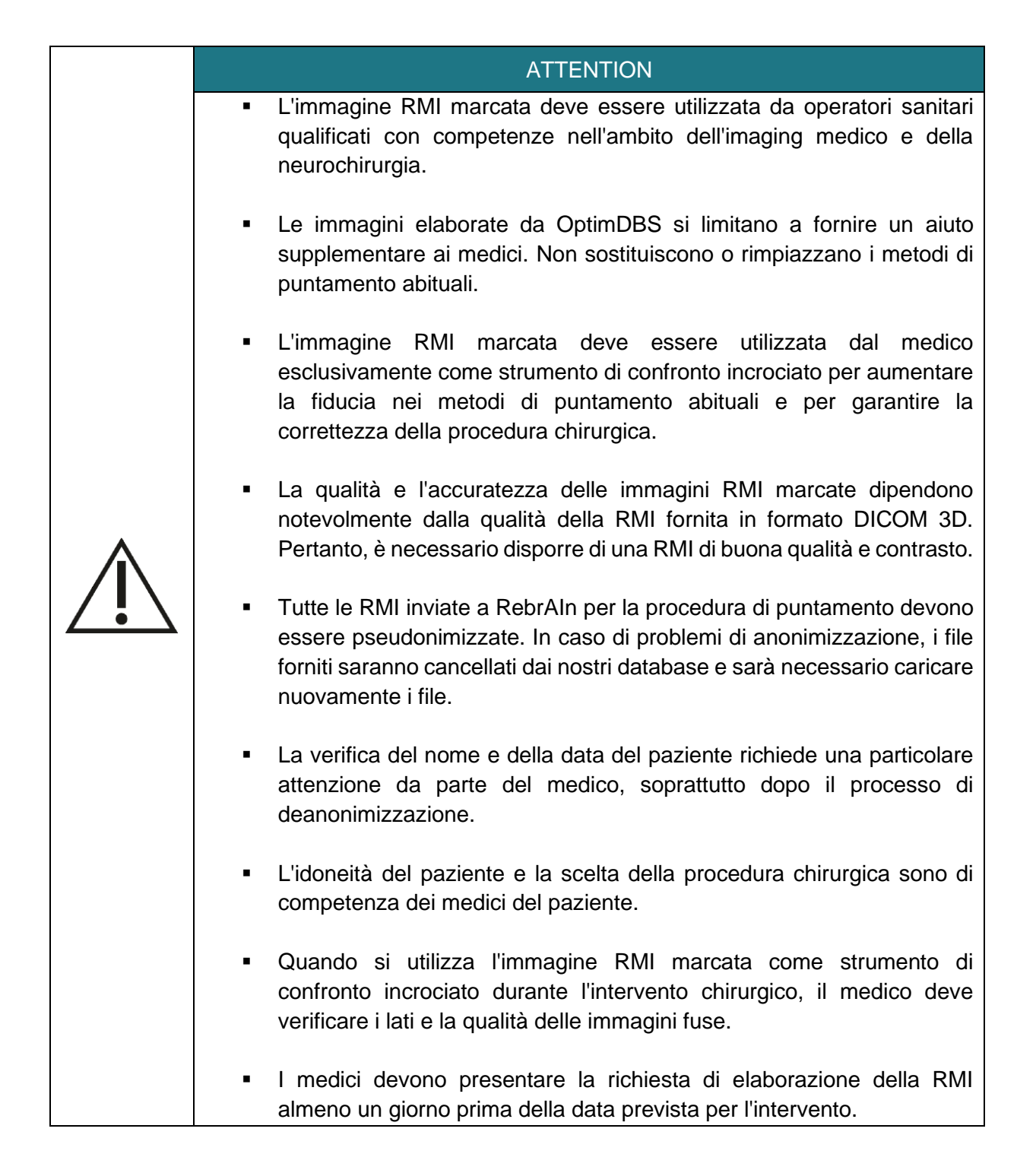

# **6. Precautions**

# **6.1.Compliant use**

L'uso di queste immagini RMI marcate (DICOM 3D) elaborate da OptimDBS è riservato ai medici che intendono eseguire un intervento neurochirurgico per il trattamento di pazienti affetti da malattia di Parkinson o tremore essenziale, avendo come bersaglio il nucleo subtalamico, o al nucleo ventrale intermedio.

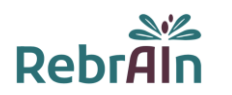

È vietato qualsiasi uso improprio.

#### **6.2.Malfunzionamento e segnalazione di incidenti**

Per qualsiasi problema relativo al caricamento / download di immagini RMI o se l'immagine RMI marcata:

- è incompatibile con la postazione di pianificazione utilizzata durante l'intervento di neurochirurgia;
- non è disponibile oppure:
- mostra una discrepanza tra i bersagli ottenuti durante il puntamento abituale del medico e i bersagli ottenuti sull'immagine RMI elaborata da OptimDBS,

inviare un'e-mail a: support@rebrain.eu.

In caso di problemi con l'immagine RMI marcata elaborata da OptimDBS (vedi sopra), i medici devono operare il paziente in base al proprio protocollo clinico.

Qualsiasi incidente o grave incidente verificatosi in relazione all'uso di immagini RMI marcate deve essere segnalato a RebrAIn (support@rebrain.eu) e/o all'autorità competente dello Stato membro in cui si è verificato l'evento.

#### **6.3.Versione elettronica delle istruzioni per l'uso**

Nota bene: questo servizio viene fornito con le istruzioni elettroniche per l'uso. Nota bene: le istruzioni elettroniche per l'uso sono fornite in formato "PDF". Per leggerle è necessario un software adatto, come Adobe Acrobat Reader.

Adobe Reader può essere ottenuto da:<https://get.adobe.com/reader/>

Queste istruzioni (disponibili in diverse lingue) possono essere consultate al seguente indirizzo:

- Direttamente su<https://rebrain.eu/ifu>
- Su [https://transfer.rebrain.eu/login,](https://transfer.rebrain.eu/login) nel menu "Help" dopo aver effettuato l'accesso

Entro 5 giorni lavorativi è possibile ottenere una copia cartacea delle istruzioni per l'uso senza alcun sovrapprezzo contattando RebrAIn all'indirizzo e-mail: support@rebrain.eu

# **7. Istruzioni per l'uso**

#### **7.1.Pseudonimizzazione delle RMI**

È necessario pseudonimizzare la RMI di un paziente. Questo può essere fatto utilizzando la propria procedura di anonimizzazione oppure usando strumenti o software open source dedicati all'anonimizzazione delle RMI.

Il processo di de-anonimizzazione e l'incrocio dei dati del paziente ricadono sotto la responsabilità del medico e/o dell'ospedale.

#### **7.2.Applicazione di marcatori alla RMI**

Il caricamento delle immagini RMI (DICOM 3D) di un paziente e il download delle immagini RMI marcate con i bersagli previsti possono essere effettuati utilizzando un'interfaccia web appropriata:

<https://transfer.rebrain.eu/login> o [https://cloud.acronis.com/login.](https://cloud.acronis.com/login)

Per l'accesso utilizzare le credenziali inviate da RebrAIn.

Un manuale sull'uso di queste interfacce web viene inviato a ciascun medico al momento del primo accesso.

Tuttavia, durante la richiesta è necessario fornire le seguenti informazioni:

- Il bersaglio cerebrale: nucleo subtalamico o nucleo ventrale intermedio;
- L'emisfero oggetto del puntamento in caso di marcatura unilaterale.

**Avvertenza: se l'emisfero non è indicato, gli operatori di RebrAIn eseguiranno una marcatura bilaterale.**

#### **7.3.Uso dell'immagine marcata durante un intervento neurochirurgico**

L'immagine elaborata da OptimDBS viene fornita in formato DICOM 3D, un formato standard e accettato a livello internazionale. Una volta scaricata, l'immagine RMI marcata può essere utilizzata su qualsiasi dispositivo utilizzato per il puntamento stereotassico funzionale compatibile con questo formato.

I bersagli cerebrali previsti da OptimDBS sono indicati da crocette bianche, come di seguito:

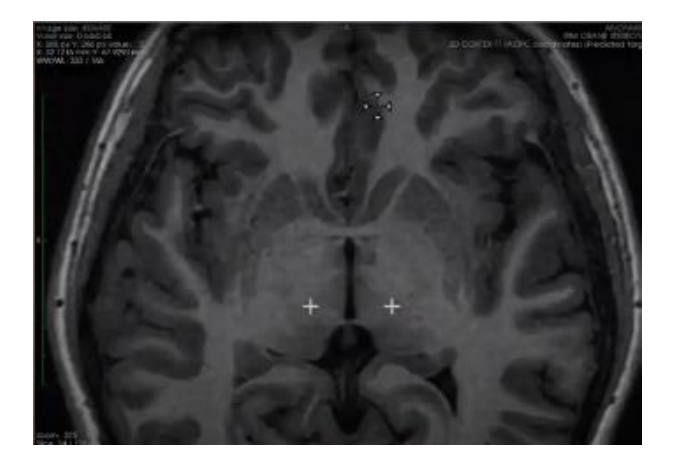

È possibile che i bersagli non si trovino sulla stessa slice della RMI. In questo caso, è necessario navigare tra le diverse slice dell'immagine per trovare i bersagli previsti.

# **8. LEGAL CONDITIONS - EXCLUSION OF WARRANTY / LIMITATION OF LIABILITY**

Utilizzando questo prodotto, l'utente accetta i presenti termini e condizioni d'uso. Nel caso in cui non accetti le disposizioni indicate, l'utente non è autorizzato a utilizzare questo prodotto. Le presenti istruzioni per l'uso ("IFU") costituiscono un documento non vincolante e possono essere modificate da RebrAIn se necessario. Il prodotto deve essere utilizzato esclusivamente in conformità alle istruzioni per l'uso.

Le istruzioni per l'uso saranno disciplinate e interpretate in conformità alle leggi francesi, l'unica giurisdizione e sede per azioni legali. Eventuali reclami o questioni relativi all'oggetto delle presenti istruzioni per l'uso e/o qualsiasi reclamo per responsabilità riguardante il prodotto dovranno essere sottoposti alle corti e ai tribunali competenti. Utilizzando il prodotto, l'utente acconsente irrevocabilmente alla giurisdizione esclusiva di tali tribunali.

RebrAIn non potrà essere ritenuta responsabile nei seguenti casi:

(l) Uso non corretto del prodotto e/o da parte di utenti non in possesso della debita formazione. (ll) Se il prodotto viene utilizzato al di fuori delle indicazioni per cui è previsto, come indicato nelle istruzioni per l'uso contenute nella confezione del prodotto;

(lll) Se il prodotto è stato modificato senza il previo consenso scritto di RebrAIn (compresi etichettatura e imballaggio).

Il Prodotto viene fornito "così com'è" e RebrAIn non riconosce alcuna garanzia, espressa o implicita, per statuto o altro, in merito a qualsiasi Prodotto, alla sua idoneità per uno scopo particolare, alla sua qualità, alla sua commerciabilità o altro. Le descrizioni o le specifiche contenute in questa pubblicazione hanno il solo scopo di descrivere in generale il prodotto al momento della produzione e non costituiscono alcuna garanzia esplicita.

In nessun caso RebrAIn sarà responsabile ai sensi di qualsivoglia contratto, negligenza, responsabilità oggettiva o altra teoria legale o equa per (a) il costo di approvvigionamento di beni sostitutivi, (b) qualsiasi danno speciale, consequenziale, punitivo, indiretto o incidentale o (c) perdita di profitti o di entrate commerciali.

# **9. Diritti d'autore o marchi di fabbrica**

OptimDBS è di proprietà di RebrAIn.

# **10. Software di terze parti integrato**

Questo software è parzialmente basato su medInria, un software multipiattaforma per l'elaborazione e la visualizzazione di immagini mediche sviluppato da Inria. Per una descrizione completa del copyright, dell'esclusione di responsabilità e della licenza, vedere [https://med.inria.fr/about/license.](https://med.inria.fr/about/license)

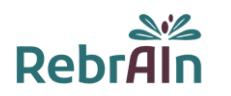

# **11. Contatti**

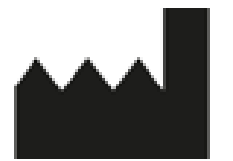

RebrAIn Plateforme Technologique d'Innovation Biomédicale (PTIB) Hôpital Xavier Arnozan, Avenue du Haut Lévêque 33600 PESSAC, FRANCE

https://rebrain.eu/ support@rebrain.eu

CUG\_OptimDBS IT Revision 3 Review date: 2022-06

# **12. Informazioni della società di traduzione**

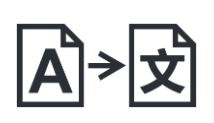

GTS Translation 4747 Collins Ave. Miami Beach FL 33140 USA